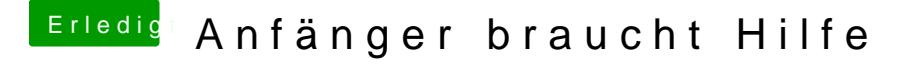

Beitrag von Mocca55 vom 22. Dezember 2017, 08:21

Er bekommt einen weißen blinkenden Strich links oben. Wie auf Bild 1 sieht

## [@anonymous w](https://www.hackintosh-forum.de/index.php/User/38895-anonymous-writer/)riter

Ich hätte jetzt mal den AptioFix2Drv eingesetzt und den anderen entfernt. Od

Gruß Mocca55